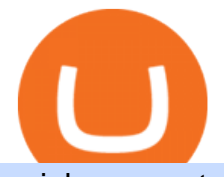

coinbase pro trading bot understanding cryptocurrency pdf using metatrader 5 coinbase roth dodge price

https://tickertapecdn.tdameritrade.com/assets/images/pages/md/tdan\_tickertapebanner\_v5-newsize.jpg|||View Beta Thinkorswim Free Futures Trading System|||1213 x 1182

Vanguard Roth IRA - Roth IRA Income Limits - Start Saving Today

https://g.foolcdn.com/editorial/images/631352/gettyimages-927267278.jpg||Why Coinbase Stock Fell Today | The Motley Fool|||2121 x 1414

E\*Trade has over 9,000 mutual funds to invest in, over 4,000 of which are no-load, no-transaction-fee funds. E\*Trade also offers checking and savings accounts that allow you to transfer funds between all your accounts without paying any fees. Start Investing Best for ETF Trades: Charles Schwab Pros \$0 fees for ETF, stock, and options trades

Use the MetaTrader 5 web platform without downloading or installing any application. It allows you to trade on the Forex and exchange markets from any browser and operating system. All you need is an Internet connection. Access your account and start trading in just a couple of clicks. MetaTrader 5 for iPhone and iPad https://ripplecoinnews.com/wp-content/uploads/2017/08/changelly-review.png|||Coinbase 8 Days To Deliver A Purchase How Do I Use My ...|||2392 x 1204

Best Online Brokers & amp; Trading Platforms - Investopedia

Connect your Bot to Coinbase Pro - Cryptohopper

Coinbase Trading Bot: Top 3 Best Bots

https://d33wubrfki0l68.cloudfront.net/fc6453223ed25ad33cd306e0dd9de4805c3e4fea/9f5e8/img/screens/dash /1.png|||Tradingview Discount - TRADING|||1875 x 1075

This Coinbase bot offers three different subscription plans, with their first subscription plan being free, and then their pro subscription plan being \$49 a month. Their unlimited trading plan is \$99 a month. If you are someone who likes to keep everything professional, then this is the place to be. TradeSanta

5 Best Trading Platforms 2022 StockBrokers.com

Can you buy bitcoin in a Roth IRA? - Retirement News Daily

Let  $&\#39$ ; start by looking at the different things you need to get a cryptocurrency working. We  $&\#39$ ; Il start with the basics and then move into more specifics about what you'll need to get started. The Transaction The first thing you need to think about with a virtual currency is the

A cryptocurrency is a tradeable intrinsic token of a blockchain. An intrinsic token is a token that is native to the blockchain. The most famous cryptocurrency is Bitcoin (BTC). An . intrinsic token . can be thought of as a ticket at an amusement park that can be spent at various rides or exchanged with other patrons.

The Coinbase retirement plan is administered by Fidelity and offers a small match - 50% of your first 2% in contributions. The plan allows for both pre-tax and Roth contributions, up to a maximum of \$20,500. Employees age 50 or older can make a catch-up contribution of up to \$6,500 annually.

With millions of shoppers looking to buy or rent RVs, motorcycles, boats, ATVs, commercial vehicles, heavy equipment, and more and with thousands of dealers listing their inventory with us Trader Interactive boasts one of the most unique, diverse, and comprehensive brand portfolios in the nation. Our Digital Marketing Solutions

Understanding Cryptocurrency (updated May 2018)

Haasbot is another popular Coinbase Pro trading protocol. Notably, this bot is part of the HaasOnline software suite. These protocols include various bots, various indicators, and other advanced features that can help you secure a higher ROI. This comprehensive platform allows you to choose between 10 different preset bots.

https://www.xabcdtrading.com/wp-content/uploads/middlemouse.jpg|||4 Purposes of the Middle Mouse Button in NinjaTrader 8?|||1280 x 924

https://www.mdpi.com/ijfs/ijfs-08-00025/article\_deploy/html/images/ijfs-08-00025-g001.png|||IJFS | Free Full-Text | Efficiency of the Brazilian ...|||3513 x 1506

Created based on your feedback, thinkorswim web is the latest addition to the thinkorswim trading suite. With no download required, this straightforward platform takes the essential tools from thinkorswim desktop and

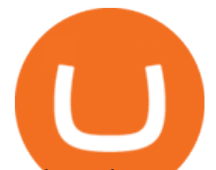

makes them easy to access and even easier to learn. Combined with TD Ameritrade $&\#39$ ; support and award-winning education, you have .

How To Get thinkorswim In Canada - YouTube

https://n10.in/content/images/size/w2000/2021/05/E100DerVEAAfKpp.jpg|||World's richest man gives another attempt to influence ...|||1750 x 2048

Build a Crypto Portfolio - #1 in Security Gemini Crypto

https://i.pinimg.com/originals/72/c4/81/72c481ab007c7606c27c8e65f4d48fa0.jpg|||Sndl Stock Discussion Reddit | My Idea|||1024 x 768

https://g.foolcdn.com/editorial/images/622058/cover\_mf.jpg|||Coinbase Goes Public: 'Madness That Makes Sense' | The ...|||1920 x 1080

https://blog.coincodecap.com/wp-content/uploads/2021/04/image-46.jpeg|||Quadency DCA Bot | Dollar Cost Averaging Trading Bot ...|||1491 x 1093

https://millennialmoney.com/wp-content/uploads/2021/03/GettyImages-1272633612-scaled.jpg|||Coinbase

Stock: When Can You Cash In on This ...|||1800 x 1200

Dogecoin (DOGE) Latest Prices, Charts & amp; Data Nasdaq

Videos for Coinbase+pro+trading+bot

Download the MetaTrader 5 trading platform for free

https://www.mdpi.com/JOItmC/JOItmC-06-00197/article\_deploy/html/images/JOItmC-06-00197-g003.png||| Cryptocurrency Market Analysis Pdf : Understanding The ...|||3536 x 1680

Dogecoin price today, DOGE to USD live, marketcap and chart .

https://steemitimages.com/DQmXpL1kYjjEF7ufoeAiUq8fxX4WRayjXjtd1ieQYidF4K7/Screen Shot 2017-12-18 at 3.24.28 AM.png|||How Much Money Is In Bitcoin Futures Why Is My Coinbase ...|||1308 x 1436

Connect to Demo to practice with the FTS Interactive Market & quot; To connect to your instructor  $\&\#39$ ; case, enter the information below and click Connect. Your Email Address.

https://i.redd.it/eoigtquwmym21.jpg|||Charles Schwab Bank Account Reddit - sleek body method|||1125 x 2436

7 Best Online Stock Trading Platforms of 2022 Money

How to Open a Coinbase Account for your IRA LLC

Coinbase will let you add crypto to your 401(k) through .

It is a trainable trading advisor that you can adapt to trade on any symbol. The robot is suitable for trading any currency pairs, metals, oil or cryptocurrencies. To learn, just run the robot in the tester. At the first pass of the tester, the neural network is trained performing random transactions.

Dogecoin (DOGE) live coin price, charts, markets & amp; liquidity

Coinbase Trading Bot - Automated Crypto Bot for Coinbase Pro

Llc For Coinbase Roth Ira Free Gold IRA Rollover Guide .

Thinkorswim

The best five trading bots supported by Coinbase are Bitsgap, Coinrule, 3Commas, CryptoHopper, Quadency. We are going to find out which bot is the most popular, which one is the best for beginners, and which one supports a significant part of meaningful exchanges. Sounds pretty exciting, doesnt it? So lets go into the details. Visit Coinbase Now

Click " Install thinkorswim " to download the thinkorswim installer to a directory on your PC. After downloading open a shell and CD to the directory where you downloaded the installer. At the prompt type: sh ./thinkorswim\_installer.sh; A more in-depth guide for the Ubuntu, Linux Mint and Debian distributions is available on The Learning Center.

Plantable NEO:PLBL New Alert - NEO:PLBL is Making waves

Trading Signals and Copy Trading - MetaTrader 5 Help Signals " Signals " is a convenient service for automatic copying of trading operations of professional traders directly to your account. All accounts registered in the service are provided with a detailed statistics and full trading history.

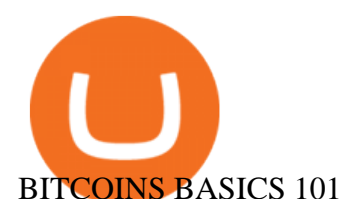

IBKR WebTrader Interactive Brokers LLC

https://cdn.stockbrokers.com/uploads/e3rjj60/TD-Ameritrade-FX-thinkorswim-desktop-FX-Trader.png?t=151 6200262675|||Trading Pip Calculator Td Ameritrade Live Chat Thinkorswim|||1605 x 1073

https://www.investopedia.com/thmb/UTracLvwsPJTH5Ww83eYYcE5WgM=/5757x3838/filters:fill(auto,1)/b usinessman-give-dollar-bills-to-partner--853701506-4795de09f2814a708c4886a5ec0e371e.jpg|||Applicable Federal Rate (AFR) Definition|||5757 x 3838

A cryptocurrency, broadly defined, is virtual or digital money which takes the form of tokens or coins. While some cryptocurrencies have ventured into the physical world

FTS Web Trader

https://g.foolcdn.com/editorial/images/626652/red-bitcoin-image.jpg|||Why Coinbase's Slow Start Spells Opportunity | The Motley Fool|||2291 x 1309

IBKR WebTrader - Interactive Brokers

https://g.foolcdn.com/editorial/images/658886/man-trading-at-night.jpg|||Why Coinbase Global Rose 4% Today | The Motley Fool|||2120 x 1414

How to Guide-Open a Coinbase Bitcoin/Crypto Account for your .

Options Trading Made Easy - Beginner' SGuide To Trading

Online Trading Buy and sell securities using a wealth of research and advanced tools on our intuitive trading website. Open a Brokerage Account Why trade online with Fidelity Competitive online commission rates Free, independent research from 20+ providers Margin, short selling, and options trading tools

Here are the best online brokerage accounts and trading platforms with low costs and fees plus the best trading experience, mobile apps, and more

Baby Doge Coin price today, BabyDoge to USD live, marketcap .

https://www.insideyourira.com/wp-content/uploads/2018/05/bitcoin-wallet-closeup-female-hands-holding-mo bile-coinbase-ss-Featured.jpg|||How To Use Coinbase | Guide For Beginners | Inside Your IRA|||1500 x 840

The price of Dogecoinlisted as DOGE on the cryptocurrency markethas increased after Tesla, the electric car maker, began accepting Dogecoin payments on Friday, January 14. In a tweet on Friday,.

Weve changed our name from Dominion Web Solutions to become Trader Interactive. This change was a decision to leverage the strength of the trader brand while reflecting the companys focus on online interactions in both the business to consumer and business to business marketplace.

https://g.foolcdn.com/editorial/images/658607/phone-with-bitcoin-wallet.jpg|||Why Coinbase Global Rose 2.8% on Wednesday | The Motley Fool|||2053 x 1460

Just start your MetaTrader 4 or MetaTrader 5, open required charts and symbols, launch indicators and Experts, specify the terminal settings and you are ready for automated trading. Now all you need to do is to rent a virtual server from your MetaTrader and perform migration. Renting a server is very easy and managing it does not take any effort.

https://g.foolcdn.com/editorial/images/621530/coinbase-3.jpg|||Why Coinbase Soared Following Its Initial Public Listing ...|||3872 x 2581

https://g.foolcdn.com/editorial/images/629793/bitcoin-executives.jpg|||Why Coinbase Fell 20.5% in May | The Motley Fool|||2121 x 1414

https://g.foolcdn.com/editorial/images/620656/gold-coin-with-bitcoin-symbol-on-it-cryptocurrency-btc.jpg|||2 Reasons the Coinbase IPO Is a Risky Buy | The Motley Fool|||2128 x 1409

https://www.buybitcoinworldwide.com/img/kb/gdaxvscoinbase/coinbase.png|||Lowest Trade That Day Coinbase Api Coinbase Transfer ...|||1200 x 777

https://www.scalp-trading.com/wp-content/uploads/2018/05/Metatrader4\_Optimierte\_Trend\_EMA.png|||Metat rader 4 Indikatoren - Scalp-Trading.com|||1928 x 1066

https://miro.medium.com/max/4408/1\*ZK1yjj-XOx5lvTKYyxnrHA.jpeg|||How Do I Connect My Coinbase Account To Metamask With ...|||2204 x 1266

coinbase pro trading bot understanding cryptoc**ry** 

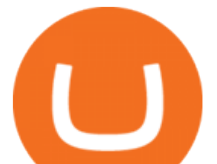

IBKR WebTrader, Interactive Brokers HTML-based trading platform, offers an uncluttered, easy-to-learn trading interface with advanced trading features and tools.

Introduction to Cryptography and Cryptocurrencies

https://www.realforexreviews.com/wp-content/images/reviews/interactivebrokers/pic1.jpg|||Interactive

Brokers Review 2019 AU | Are They a Scam?|||1280 x 997

https://i.pinimg.com/originals/db/d2/e3/dbd2e332dfae9437fc68431f0d899bab.jpg|||Pin on free bitcoin|||1207 x 984

http://www.chicagosuv.com/ad/2014-dodge-ram-promaster-2500/images/small/2014-dodge-ram-promaster-25 00\_134827.jpg|||2014 Dodge RAM Promaster 2500 Cargo 159 Wheel Base Diesel|||1280 x 960

A roth is one of the best ways to utilize your tax saving to increase your portfolio value and protect your overall portfolio from fluctuation. What to Lookout For Llc For Coinbase Roth Ira There are some drawbacks to investing in gold IRAs. The main drawback is that the IRA cannot hold both platinum and palladium.

An email has been sent to verify your new profile. Please fill out all required fields before submitting your information.

The way a crypto IRA works is that the digital assets are owned by the IRA account (kept at Coinbase) and you are the custodian of the IRA. You can trade crypto (buy /sell) yet take the tax advantages that an IRA gives you. Whilst you can withdraw to USD it will be the same as a normal Roth IRA taxes may apply.

https://cmkt-image-prd.global.ssl.fastly.net/0.1.0/ps/5321279/910/501/m2/fpnw/wm1/sksswwojjzr2pnw3auorv wjk6qg4fue3xsxbw6zbkrysql0fa2whif63n6hbbxsk-.jpg?1541426168&s=23264ebcb34c00f8cfec8d87935 a0a38|||Forex Trading C | Forex Strategies For Sale|||1820 x 1002

https://i.pinimg.com/originals/d5/74/07/d5740774101262b4502fe315c851cb94.jpg|||Quantitative Easing Bitcoin Cryptocurrency Reddit News ...|||1080 x 1080

https://g.foolcdn.com/editorial/images/622025/fragile.jpg|||Coinbase: It's All Downhill From Here | The Motley Fool|||2236 x 1340

https://g.foolcdn.com/editorial/images/621632/bitcoinwallet.jpg|||Why Coinbase Jumped in Premarket Trading Today: Ask Cathie ...|||2000 x 1500

Cryptocurrency Lesson Plan 1: Introduction to Cryptocurrency

Does Coinbase have Roth IRA? Coinbase enters IRA cryptocurrencies New IRA cryptocurrencies will allow investors to access the widest range of cryptocurrencies directly through Coinbase. Can I buy Bitcoin in my Roth IRA? IRAs for cryptocurrencies are available for retirement savings with the benefit of taxes.

If so, youll need to set up a trading account with an online broker. Every stock trading platform is unique. And now with every broker offering \$0 stock and ETF trades deciding which one to use comes down to differences in the overall trading experience.

Thinkorswim No Longer Accepting New Canadian Customers Apr 29 Written By Michael Zhang TD Direct Investing is the online brokerage division of TD Waterhouse Canada Inc., which is a financial services corporation, whose parent company is the Toronto-Dominion Bank.

Trading Signals and Copy Trading - MetaTrader 5 Help

Why Virtual Hosting On The MetaTrader 4 And MetaTrader 5 Is .

https://lh3.googleusercontent.com/0ABviAPGtKVzYgZXBE2FSTaUxWWlNWH9GMgRNnm6XPy\_zYGNK QjvAabiHBVG5iFTie5envkKXaHPO9viIi5QgtBSu4ZyvzrD2bYPIyUXAUg0xnxNaOryXMEWrPzsP5zFq-S g97Xg|||Ameritrade Idle Account Losing Value Tradestation Sp 600 ...|||1600 x 913

MetaTrader 5 Mobile Ignite Trading Academy

thinkorswim in Canada Elite Trader

Videos for Web+trader+interactive

TradeZero - Free Us Stock Platforms

11 Best Online Brokers for Stock Trading of January 2022 .

https://miro.medium.com/max/2400/1\*QJ9qgAW1D9r25hAU-fceMg.jpeg|||Ahmed Rashwan Medium|||2400 x 2197

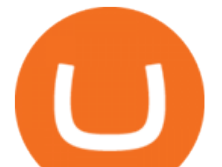

Steve Weitz - Futures Trading - Trade Commodities Now

Discover new MetaTrader 5 opportunities with MQL5 community .

https://zycrypto.com/wp-content/uploads/2019/07/chart-9.png|||Dogecoin Sees a Surge in Price After Finally Getting the ...|||1200 x 1200

thinkorswim desktop TD Ameritrade

https://blog.amerihopealliance.com/hs-fs/hubfs/SLM/SLM\_SPS9.png?width=1125&name=SLM\_SPS9.p ng|||Sps Loan Modification Success - SPS RMA Loan Modification ...|||1080 x 1080

Dogecoin is a cryptocurrency which main feature is that it has likeness of the Shiba Inu dog. It was initially introduced as joke but Dogecoin quickly developed its own online community and reached a market capitalization of US\$60 million in January 2014. While there are few mainstream commercial applications, Dogecoins infamy has helped the currency has gain notoriety and traction as an Internet tipping system, in which social media users grant Dogecoin tips to other users for providing.

GitHub - LeviathanLevi/Coinbase-Pro-Crypto-Trading-Bot .

Understanding Cryptocurrency - Ambassador Advisors, LLC FP Markets Regulated Broker - Best MT5 Forex Broker in 2020

https://www.investopedia.com/thmb/umHbEGkO7wzmhrAEIglG42iIazM=/7360x4912/filters:fill(auto,1)/Gett yImages-1221636480-639576d7e2b744419af1ced563ff9591.jpg|||Coinbase Commerce Definition|||7360 x 4912

MetaTrader 5 Online Course - Start Learning Today - udemy.com

https://c.mql5.com/forextsd/forum/85/dynamic\_zone\_value\_chart.gif|||Helweg/Stendahl value charts ... - Price Chart - MQL4 and ...|||1274 x 875

https://i.pinimg.com/originals/3c/74/1d/3c741d741e7d9c4c908f5d863bd5680b.jpg|||Xmaster Formula Forex No Repaint Indicator For Mt4|||1196 x 800

Understanding Cryptocurrencies

https://www.myinvestinglife.com/wp-content/uploads/2021/03/72471CAE-3DAD-44B2-9AEE-BAED92E8C AD7.jpeg|||Crypto IRA - Without large fees using Coinbase|||1599 x 1274

http://www.highridgefutures.com/wp-content/uploads/2014/10/barchart.jpg|||BarChart Trader - High Ridge Futures|||1440 x 884

Step 4. Generate your Trading Address. Click the button below to generate the crypto address the bot will use to trade using your API. Click here to generate your address. Step 5. Enable Whitelisting. Next, shift to the Address Book tab. Hit the Whitelisting toggle to switch it on.

Coinbase strikes deal to let you add crypto to your 401 (k) Coinbase and 401 (k) provider ForUsAll have teamed up to give certain companies the opportunity to include cryptocurrency investing as .

https://forex-station.com/download/file.php?id=3345104&mode=view|||MT4 Tick Chart Indicators|||1916 x 933

https://s3-us-west-2.amazonaws.com/issuewireassets/primg/19481/mid\_forex-and-cryptocurrency-mastermind -offers-affordable-training-program23.png|||Forex and Cryptocurrency Mastermind Offers Affordable ...|||1024 x 1026

Trader Interactive is the leading online classifieds marketplace and marketing software solutions provider to commercial and recreational dealers. Our mission to bring buyers and sellers together remains the core of our businesses.

https://s3.amazonaws.com/static.ikeyless.com/store/product/1000041/image/11902.png|||Chrysler

Non-Transponder Key for 2005 Dodge Neon - Car ...|||1433 x 1910

A cryptocurrency is a currency based on certain principles of cryptography. It is a type of digital token that relies on these principles to chain together digital signatures of token transfers. It is based on a peer-to-peer

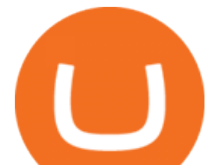

network and it is decentralised.

https://lh3.ggpht.com/ABez9FI5g5-74WpF2wPlDtwRRRjLmEkxvyp5eCF\_X16KbX71gT7kIhqoYm1aPjw1I g=h900|||thinkorswim Mobile - Android Apps on Google Play|||1440 x 900

phy provides a mechanism for securely encoding the rules of a cryptocurrency system in the system itself. We can use it to prevent tampering and equivocation, as well as to encode, in a mathematical protocol, the rules for creation of new units of the currency. Thus, before we can properly understand cryptocurrencies, we need to delve into the

Is ThinkorSwim available in Canada?

https://g.foolcdn.com/editorial/images/632722/gettyimages-1297465792.jpg|||Crypto Is Everywhere. Does That Make Coinbase Stock a Buy ...|||2134 x 1404

The Coinbase Pro trading bot users can get 11 automated trading bots. Quadency Coinbase Bot is secure, safe, and easy to use for trading crypto on Coinbase Pro. Buy Bitcoin, Cryptocurrencies, Stocks, and Other Assets for a Better Return (ROI) by using Automated Trading Bots

The live Baby Doge Coin price today is \$2.10e-9 USD with a 24-hour trading volume of \$6,872,854 USD. We update our BabyDoge to USD price in real-time. Baby Doge Coin is down 3.35% in the last 24 hours. The current CoinMarketCap ranking is #2885, with a live market cap of not available.

Dogecoin Price Chart Today - Live DOGE/USD - Gold Price

https://thecryptobot.com/wp-content/uploads/2020/03/gunbot-the-crypto-trader-slide-6-min.jpg|||Gunbot the Crypto Trading Bot. Trade Crypto While You Sleep!|||1920 x 1100

A powerful platform customized to you. With thinkorswim desktop you get access to elite-level trading tools and a platform backed by insights, education, and a dedicated trade desk. Experience the unparalleled power of a fully customizable trading experience, designed to help you nail even the most complex strategies and techniques.

https://cdn.finex.cz/wp-content/uploads/2018/01/coinbase-nakup-kryptomen.jpg|||Blockchain Coinbase Address Short Sell Crypto Exchange|||1437 x 923

https://venturebeat.com/wp-content/uploads/2019/05/playstation-vr-foveating-rendering.png||||||2000 x 1100 The Best Forex Robots Of 2021 - Three Robots Making Real Pips

Videos for Online+trading+accounts

Cryptocurrency refers to a type of digital asset that uses distributed ledger, or blockchain, technology to enable a secure transaction. Although the technology is widely misunderstood, many central banks are considering launching their own national cryptocurrency. In contrast to most data in nancial economics, detailed

http://www.traderonchart.com/images/trader-on-chart-17-mt4-app-trading-panel-explained.png|||"Trader On Chart" - Open trades on MetaTrader faster by ...|||1149 x 954

Best Bot For Coinbase Pro. Visit for Best Bot For Coinbase Pro. The most used and at the same time the most reliable crypto exchange platform is Binance. Also, Binance extremely easy to use and learn. How to Register Binance? To make an account with Binance, you should simply get enrolled on the Official Binance Website. Download thinkorswim Desktop Instructions TD Ameritrade

https://g.foolcdn.com/editorial/images/638353/us-flag-flying-next-to-a-flag-emblazoned-with-the-bitcoin-sym bol.jpg|||Dogecoin Latest Dogecoin News DubaiCoin Purchase In India ...|||2123 x 1413

https://i.pinimg.com/originals/df/e5/f6/dfe5f6249d721bd4b96aa1a7d7d1ee55.jpg||Bitcoin Mining For Dummies Pdf|||1280 x 2560

https://www.thesun.ie/wp-content/uploads/sites/3/2021/06/Copy-of-MEGHAN-LATEST-2.jpg?w=1500|||Bitc oin price news: XRP could overtake BTC after crypto ...|||1500 x 1000

https://i2.wp.com/bitcoin-investors.co.uk/wp-content/uploads/2017/10/Screen\_Coinbase\_Transaction\_BIUK.j pg?ssl=1|||Pending Transaction Not Showing In Coinbase Failed Crypto ...|||1200 x 800

https://i.redd.it/o7spu6mpjwh41.png|||Does Questrade Allow Day Trading - online etrading|||1440 x 2880 CrypFinder Bot Version 1.55 Summary: CrypFinder is a Coinbase Pro API trading bot that currently

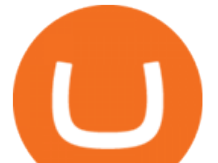

implements a basic momentum trading strategy and reverse momentum trading strategy in NodeJS using the Coinbase Pro API, as well as its own custom library for the endpoints that are not supported by the now deprecated Coinbase Pro NodeJS Library.

Home - Trader Interactive

https://www.brokerage-review.com/images/1/ib/ib-trader-workstation.png|||Interactive Brokers vs TD Ameritrade (2021)|||2558 x 1385

Thinkorswim

https://www.investopedia.com/thmb/JIEdqyPKwvK\_8uxet7WKXFJt6pw=/2183x1374/filters:fill(auto,1)/worl d-currency-rates-483658563-09879331c7a94e639775474879c61cf0.jpg|||Buying and Selling in the Forex Market|||2183 x 1374

https://captainaltcoin.com/wp-content/uploads/2021/05/sigmax.io-1.jpg|||Sigmax.io introduces an innovative trading bot that ...|||1200 x 900

Professional+trading+front+end+for+MetaTrader+4/5+

https://i2.wp.com/bitcoin-investors.co.uk/wp-content/uploads/2017/10/Screen\_Coinbase\_IDType\_BIUK2.jpg ?ssl=1|||Coinbase Affiliate Program How To Buy Bitcoin With No ...|||1200 x 799

VIX® Index Options - Trade Nearly 24hrs a Day - cboe.com

https://4.bp.blogspot.com/-PnDz6HNfMfQ/Wr18LAVonsI/AAAAAAAAm2U/Q9uP0\_B1ubwm3I5RsNN-xX 9dX9d56baPQCK4BGAYYCw/s1600/Thinkorswim%2BBy%2BTD%2BAmeritrade%2BBrokerage%2BRevi ew%2B2018%2B-%2BTop%2BRated%2BFirms-731081.jpg|||Thinkorswim - Td Ameritrade Tools - Trade Choices|||1600 x 900

FBS - - 33

https://i.pinimg.com/originals/97/9b/d4/979bd41e71ab3d7b0c656abf99a63b99.jpg|||How To Trade Bitcoin Coinbase Pro - DINCOG|||3923 x 2942

Commission-Free Stock Trading - Try Wealthsimple Trade®

Login - Interactive Brokers

Dogecoin (DOGE) Price, Charts, and News - Coinbase

https://www.investopedia.com/thmb/Nj\_Mqz0Zg25u5s4CsHlTRLWGbIM=/2600x909/filters:fill(auto,1)/Coin base-5b2815930e23d900369c92fb.jpg|||Coinbase Files for an IPO|||2600 x 909

Online Trading - Fidelity

CB Bot Pro

https://www.quantumtrading.com/wp-content/uploads/2020/05/AUDCHF\_camarilla.png||Levels and flow using the Camarilla levels indicator ...|||2558 x 1304

https://g.foolcdn.com/editorial/images/657389/a-woman-looking-at-a-set-of-indexes-and-graphs.jpg|||Why Coinbase Global Stock Slid on Monday | The Motley Fool|||2332 x 1286

11 Best Online Stock Brokers for Beginners of January 2022 .

http://video-images.vice.com/articles/60f044e04d0ce9009b43b843/lede/1626359240549-gettyimages-123388 4508.jpeg|||Dogecoin Latest Dogecoin News DubaiCoin Purchase In India ...|||3012 x 2101

Why Coinbase Stock Ripped, Then Dipped Today The Motley Fool

To begin, register for a free Canadian thinkorswim papermoney username and password & amp; download the Canadian thinkorswim platform from TD Direct Investings we.

Best high-yield online savings accounts Best bonuses and promotions Best savings accounts Best .

thinkorswim web Platform TD Ameritrade

Short Answer ThinkorSwim is not available to Canadian users. TD-Direct Investing, which was providing the platform to its users replaced it with another trading platform known as Advanced Dashboard. Hence Canadian citizens who have a TD account can no longer access ThinkorSwim as earlier.

https://www.investopedia.com/thmb/X4gBck1CIpczSkQGf86Ce77p0Y0=/2121x1414/filters:fill(auto,1)/Getty Images-638149360-2e02420f4ca8482db7b5c7e64bb62092.jpg|||Why Is Luxembourg Considered a Tax Haven?|||2121 x 1414

A Short Introduction to the World of Cryptocurrencies Aleksander Berentsen and Fabian Schär 1

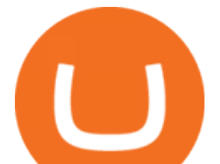

INTRODUCTION Bitcoin originated with the white paper that was published .

Free Broker Comparison List - Top Online Forex Brokers 2021

thinkorswim Trading Platform Suite TD Ameritrade

Coinbase Pro Trading Bot This trading bot developed by 3Commas for the Coinbase Pro exchange offers an advanced management interface for all crypto trading strategies. With the help of this 3Commas cutting-edge bot you can build automated trading strategies that employ a wide range of advanced order types not offered to users by the exchange.

PrimeXBT Official Site - PrimeXBT #1 Trading Platform

trading programs InteractiveBrokers Contact Us About Our Trading Platform Use your security code card for authentication.

https://sfo2.digitaloceanspaces.com/engamb/wp-content/uploads/2019/12/19164109/Screenshot-2019-12-19-at -4.40.49-PM.png|||Ethereum Multisig Coinbase Reddit Roth Ira EZAS|||1522 x 1158

https://www.investopedia.com/thmb/l7MEQ6bdN6xxXl12VjuW8xz7vRg=/3500x2333/filters:fill(auto,1)/bitc oin-5bfc2ef6c9e77c0051806b6d.jpg|||Coinbase Tries to Court BlackRock to Explore Crypto ETF|||3500 x 2333

cryptocurrency can play, and we believe that, in the future, if volatility declines and more sound regulatory guidelines are formed, cryptocurrency could present tremendous opportunity. In the meantime, we will focus on using developed fundamental methodology to achieve sustainable growth, so we can focus on being better stewards of what

https://www.investopedia.com/thmb/0vg4U-1y6fu9tj4BH-IFZmPd3-E=/5844x3896/filters:fill(auto,1)/coins-in -a-bottle-and-the-green-tree--represents-the-financial-growth--the-more-money-you-save--the-more-you-willget--862514502-343aade47a7f4d2fbed2186a8081ed82.jpg|||Deposit Interest Rate Definition|||5844 x 3896

https://g.foolcdn.com/editorial/images/657676/currency-and-crypto-digitization.jpg|||Why Coinbase Global's Stock Dropped 5.3% Today | The ...|||2190 x 1369

https://cdn.cwsplatform.com/i5rvscom/2d15e85e714061e916dd42caeed48845.jpeg|||Used 2000 Damon Intruder 349 in Rochester, WA|||4032 x 3024

https://www.investopedia.com/thmb/m4Km7CkKMl-nUuf6yEXYi5l0\_bk=/1500x1000/filters:fill(auto,1)/Gett yImages-175137823-4b5a5e5f1f8c44078ed7192a1c236058.jpg|||What Is a Personal Service Corporation?|||1500 x 1000

Zacks Trade is an online brokerage firm committed to active traders and investors, offering .

case of a Roth IRA LLC account). Possible exception: If you invest your IRA LLC funds in mining cryptocurrency, the income generated may be subject to unrelated business income tax (UBIT) if the mining is considered an active trade or business.

The Top 6 Cryptocurrency Trading Bots For Coinbase Pro

https://i.pinimg.com/originals/26/23/ee/2623ee26a2d2a9134e60241f4668e3ec.png|||Billionaire Winklevoss: Ethereum is easily the most ...|||1339 x 936

In order to connect your bot to Coinbase Pro, you need an API key. Think of an API key as a bridge between Cryptohopper and the exchange, which allows your bot to do things like place automated orders and read your balance for its calculations. Step one. Go to the exchange website, and create an account if you haven $\&\#39;$ t already. Step two.

https://tremblzer.com/wp-content/uploads/2021/07/24646-1068x1068.jpeg|||Shiba Inu Price Prediction For 2021-2025: Will It Ever Hit ...|||1068 x 1068

Crypto IRA - Without large fees using Coinbase

https://miro.medium.com/max/4000/0\*Nm7q5Sjit531Fn78.png|||Coinbase Pro Api Key Great Crypto Exchanges sumik.midas.pl|||3360 x 1676

Best Coinbase Bots [2022] Crypto Trading Bots For Coinbase

A Short Introduction to the World of Cryptocurrencies

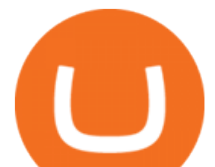

https://www.interactivebrokers.co.uk/images/2015/trading\_platforms\_002.png||IB Trading Platforms Interactive Brokers|||1200 x 1060

https://g.foolcdn.com/editorial/images/615575/silicon-valley-bank-media-kit-photo.jpg|||Silicon Valley Bank's Stake in Coinbase Could Be Worth ...|||4928 x 3264

https://cryptotechmining.com/wp-content/uploads/cryptotechmining-blog-bg-07.jpg|||Has anyone linked their retirement account to Coinbase? Is ...|||1600 x 900

High9LevelAutomation&amp:Indication StereoMOLis!ahighMlevelframework,! easy to! read! and! based! on! MQL4/5.! This!allows!for!simultaneouscreating!

Gold Price Group 10440 N. Central Expressway Suite 800 Dallas, TX 75231

https://cdn.cloudflare.steamstatic.com/steam/apps/579560/ss\_14024493e5d2d7b4ade39f83f1cb1dd195ebd5e4. 1920x1080.jpg?t=1556249010|||Sky Trader on Steam|||1920 x 1080

https://www.themarketfeeds.com/seoimages/four.jpg|||[PDF] Cryptocurrency Market Share, Size, Manufacturers ...|||3250 x 3854

thinkorswim® web. Developed specifically with feedback from traders like you, the latest addition to the thinkorswim suite is a web-based software that features a streamlined trading experience. It' sperfect for those who want to trade equities and derivatives while accessing essential tools from their everyday browser. Learn more.

Dogecoin (DOGE) prices - Nasdaq offers cryptocurrency prices & amp; market activity data for US and global markets.

DOGE Price Live Data. The live Dogecoin price today is \$0.154736 USD with a 24-hour trading volume of \$1,640,817,720 USD. We update our DOGE to USD price in real-time. Dogecoin is up 8.22% in the last 24 hours. The current CoinMarketCap ranking is #12, with a live market cap of \$20,528,920,441 USD. It has a circulating supply of 132,670,764,300 DOGE coins and the max. supply is not available.

IBKR WebTrader - Interactive Brokers

Dogecoin Price: How To Buy DOGE and What Is the Cryptocurrency?

https://www.investopedia.com/thmb/VTN3cLtndwnxaOIEURZIKeVdy5c=/2120x1414/filters:fill(auto,1)/thenetwork-and-technology-of-city-in-new-york-usa-1130272752-dbb313c1eba1402aa3bd5d8418189d8b.jpg|||W hat Is Network Marketing? How Does It Work?|||2120 x 1414

Market moves: Bitcoin $\&\#39$ ; price hovered above \$43,000 as investors looked for signs that the cryptocurrency $&\#39$ ; price had hit a bottom point. Catch the latest episodes of CoinDesk TV for insightful.

IBKR WebTrader, Interactive Brokers HTML-based trading platform, offers an uncluttered, easy-to-learn trading interface with advanced trading features and tools.

Dominion Web Solutions Announces Company . - Trader Interactive

Dogecoin USD (DOGE-USD) Price, Value, News & amp; History - Yahoo.

Rollover Roth IRA into Coinbase : Bitcoin

MetaTrader 5 Android. Application Overview. Logging in to an Existing Account. Opening an Order. Creating a Pending Order. Closing an Order. Setting a Stop Loss and Take Profit. One-Click Trading. Adding Indicators to the Chart.

https://media.bitdegree.org/storage/media/images/2018/05/Gemini-vs-Coinbase.jpg|||Coinbase Limit Decrease Pro Stuck On Depth Chart ...|||1220 x 910

Videos for Thinkorswim+canada

TD Thinkorswim No Longer Accepting New Canadian Customers

https://cdn2.forexbrokers.com/uploads/esdsoqt/Moneta-Markets-Web-Platform.png|||Moneta Markets Review: 3 Key Findings for 2021 ...|||1400 x 869

Benefits: Coinbase Brooklyn FI

https://i.pinimg.com/originals/6b/01/d3/6b01d3dc900685808aaf5e1c0961bdd7.png|||Candlestick Patterns

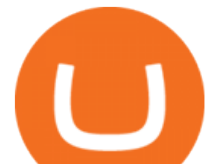

Trading charts, Trading quotes ...|||1188 x 1168

\$7.00 flat Canadian & amp; U.S. Options  $$7.00 + $1.25$  per contract if you make over 150 trades/qtr Last edited: Mar 12, 2021 #3 Mar 12, 2021 Share jys78 likes this. GaryBtrader 169 Posts 100 Likes Thinkorswim is available in Canada, I' ve been using it for quite a few years. I must be grandfathered in...my commissions are \$5 per trade.

https://www.investopedia.com/thmb/VTw4Q38-0bdnLnIkW4Rti3n8vzg=/3000x1883/filters:fill(auto,1)/GettyI mages-88373542-2af576c0ca6348089de81fe94a6e342e.jpg|||How Bank of New York Mellon Makes Money: Investment ...|||3000 x 1883

https://i1.wp.com/www.marketcalls.in/wp-content/uploads/2015/06/Window-Trader.jpg|||How to Get Market Profile and Footprint Profile Charts?|||1024 x 768

As of 12:30 p.m. ET, Coinbase stock is down 1.6% from yesterday  $&\#39$ ; close, while the overall crypto market has declined 0.7% over the past 24 hours. Earlier today, Coinbase rose as much as 3.5% in .

https://www.investopedia.com/thmb/EpPpMhOJqekIDfqV5D\_jBWKNqJ0=/5733x3583/filters:fill(auto,1)/silh ouette-oil-pumps-at-oil-field-with-sunset-sky-background-823687286-8a6bfdbba835422ba23c528bee37a7a4.j pg|||Organization Of Arab Petroleum Exporting Countries (OAPEC)|||5733 x 3583

January 19, 2022 - The current price of Dogecoin is \$0.1659 per (DOGE / USD). Dogecoin is 77.58% below the all time high of \$0.74. The current circulating supply is 132,670,764,299.894 DOGE. Discover new cryptocurrencies to add to your portfolio.

A self-directed IRA IRA LLC may be invested in bitcoin through Coinbase. The following guide explains the process for doing so. First Open the IRA LLC. Once the the self-directed IRA LLC has been opened and funded, the IRA funded LLC bank account will need to get linked to the Coinbase account which is also opened in the name of the LLC.

https://cdn.stockbrokers.com/uploads/e5kgbj5/TWS-Interactive-Brokers-desktop-Forex-trading.png|||I Interactive Brokers Download Tradestation Demo Dr ...|||1834 x 1036

Best Bot For Coinbase Pro : CryptoGloss

IBKR WebTrader, Interactive Brokers HTML-based trading platform, offers an uncluttered, easy-to-learn trading interface with advanced trading features and tools.

A Beginners Guide to Profiting from Cryptocurrencies

Dodge+price+crypto - Image Results

https://www.investopedia.com/thmb/GN6OWm7ilKcj\_cWsGkZQHltJCT4=/1500x1000/filters:fill(auto,1)/Pla ceholderImageTemplateHeadtoHead\_Coinbase-71bda7a0b5254205880eb79768cb3660.png|||Coinbase vs. Coinbase Pro: Which Should You Choose?|||1500 x 1000

WebTrader Users' Guide - Interactive Brokers

https://global-uploads.webflow.com/5b7f38535f91e10ec54ef87c/5e67d48882e5f4917097336c\_crypto\_coins.p ng|||Alto CryptoIRA - Retirement Investing With Cryptocurrency ...|||1736 x 1783

https://i.pinimg.com/originals/ce/ef/2a/ceef2abc4d72002c303914a36f4a8396.png|||How To Withdraw From Coinbase Pro|||1079 x 1550

Unusual Options Activity - As Seen on CNBC - As Seen On CNBC

https://cdn-ak.f.st-hatena.com/images/fotolife/t/tetrisotoko777/20180202/20180202190931.png|||Coinbase

Any Other Way To Stop Limit Bittrex Maintenance ...|||1024 x 768

#1 Rated Crypto Exchange - The Safest Place to Buy Crypto

I want to know if I will still receive the 10% penalty on my Roth earnings if I directly place the check in my Coinbase account within the 60 days of receiving the check from my Roth account. Just looking for an answer here, not your opinion on how stupid I am for liquidating an old Roth.

https://affiliatelistbot.com/hosted/images/a1/bed74ce4b440c7905cb29000cf5697/monitore-4.png|||Affliate List

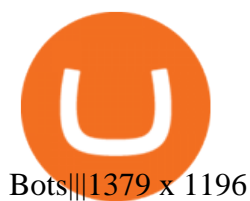

An Introduction to Trader Interactive https://g.foolcdn.com/editorial/images/657869/stock-investor-tablet-chart-down\_6WUx2f6.jpg|||Why Coinbase Stock Popped and Dropped Today | The Motley Fool|||2125 x 1411 https://www.investopedia.com/thmb/ayQRyGRrgAEV2XN1nENR6M6zRC8=/2121x1414/filters:fill(auto,1)/u p-arrow-1153247454-91bf7518597e49ebb522c82a7a352b0d.jpg|||Segment Margin|||2121 x 1414 https://www.myinvestinglife.com/wp-content/uploads/2021/03/46167810-38B3-44E2-A424-3161E06BB06B. jpeg|||Crypto IRA - Without large fees using Coinbase|||2022 x 1325 5 Best Coinbase Bots for Automated Trading - EarthWeb

*(end of excerpt)*